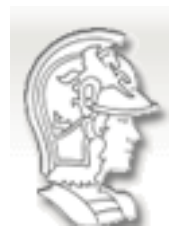

Universidade de São Paulo Programa de Pós-Graduação em Engenharia Mecânica PMR 5237 – Modelagem e Design de Sist. Discretos em Redes de Petri

**2a. Lista de exercícios Prof. José Reinaldo Silva**

**Exercício 1**: Você já deve ter a representação gráfica para o problema dos trens na Suiça. Use esta representação e procure na internet (ou nas referencias que temos no curso) a definição de "gate". Existem os gates habilitadores e inibidores e estes são uma extensão das redes de Petri clássicas (rede Elementar e rede Place/Transition). Mude a representação que você tem para incluir gates? Qual a vantagem para este caso específico? No geral como você imagina que se possa usar este elemento de extensão?

**Exercício 2**: Demonstre o teorema para as redes completas,

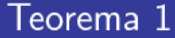

Seja um sistema elementar  $N = (S, T; F, C_0)$ . O sistema S-completo  $N' = (S', T'; F', C'_0)$  é livre de contato.

Se preferir use as sugestões dadas em aula:

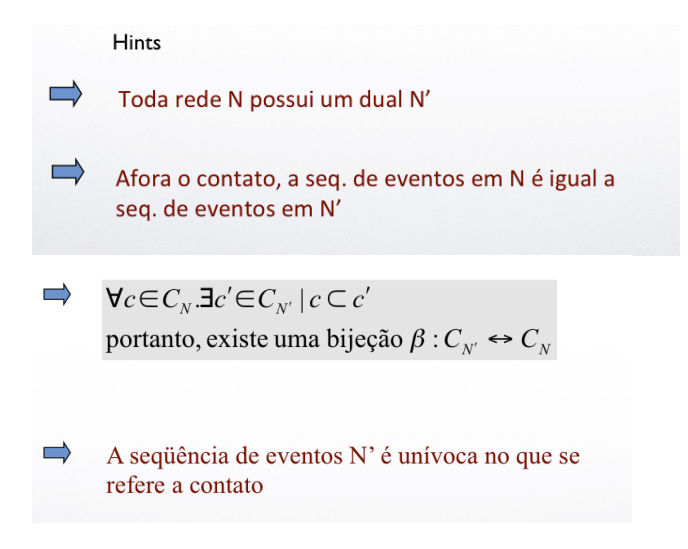

**Exercício 3** : Dado o problema de fabricação flexível, apresentado em sala,

**Sejam dois lotes de peças com seqüenciamento de processos distintos, e três máquinas, M1, M2 e M3 onde as duas últimas compartilham o mesmo magazine de ferramentas e executam os mesmos processos:** 

**P1** ≡ **M1; (M2** ∨ **M3)** 

**P2** ≡ **(M2** ∨ **M3); M1** 

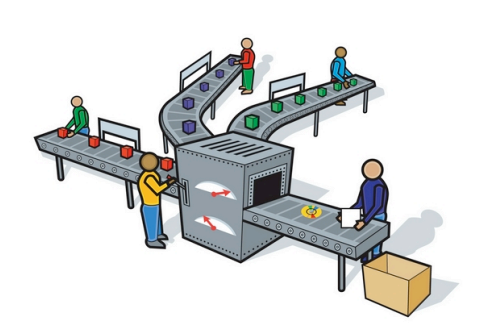

- a) Com base nos diagramas apresentados em sala (feitos no antigo HPSIM), monte a representação gráfica para este problema e simule o seu sistema com diferentes valores de demanda para os produtos P1 e P2.
- b) Note no entanto que as marcas são indistinguíveis e isso pode causar problemas na interpretação da simulação (e de resto no próprio resultado da simulação: como não podemos distinguir a demanda para fabricação de peças P1 e P2, e todas as demandas estão no mesmo chão de fábrica, podemos "disparar" uma demanda por peças P2 como demanda para fabricação de peças P1. Mude a rede para "distinguir" de forma inequívoca esta demanda.
- c) Agora mude a demanda de peças (o número de peças que se quer fabricar) P1 e P2. Qual o efeito que estes valores causam no(s) buffer (s)? Adiantaria "mudar" a representação para melhorar a performance do processo de fabricação?